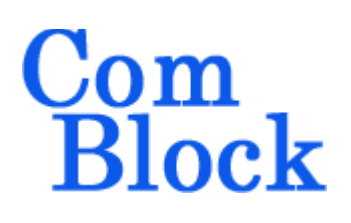

# **COM-1811SOFT CCSDS LDPC C2 code encoder/decoder VHDL source code overview / IP core**

## *Overview*

The COM-1811SOFT is a high-speed LDPC code error correction encoder/decoder written in generic VHDL.

The entire **VHDL source code** is deliverable.

#### **Key features and performance:**

- Includes encoding, decoding, frame synchronization and data randomization.
- Compliant with the C2 code specified in CCSDS 131.0-B-3, Blue Book, section 7.3
	- o C2 code, rate 223/255
	- o fixed-length frame size (8160,7136)
- Typical Bit Error Rate / Frame Error Rate:  $BER < 8.7 \, 10^{-8} \, FER < 1 \, 10^{-5} \,$  @  $E_{b}/N_{o} = 3.9 \, dB$
- Throughput:  $Encoding: > 1$  Gbits/s Decoding: 50 - 500 Mbits/s depending on FPGA type and operating  $E_b/N_o$
- Provided with IP core:
	- o VHDL source code
	- o Matlab .m file for simulating the encoding and decoding algorithms, for generating stimulus files for VHDL simulation and for end-to-end BER/FER performance analysis at various signal to noise ratios
	- o VHDL testbench

## *Target Hardware*

The code is written in generic standard VHDL and is thus portable to a variety of FPGAs. The code was developed and tested on a Xilinx 7-series FPGA but is expected to work similarly on other targets.

# *Configuration*

#### **Synthesis-time configuration parameters**

The following constants are user-defined in the decoder component generic section prior to synthesis. These parameters generally define the size of the decoder embodiment.

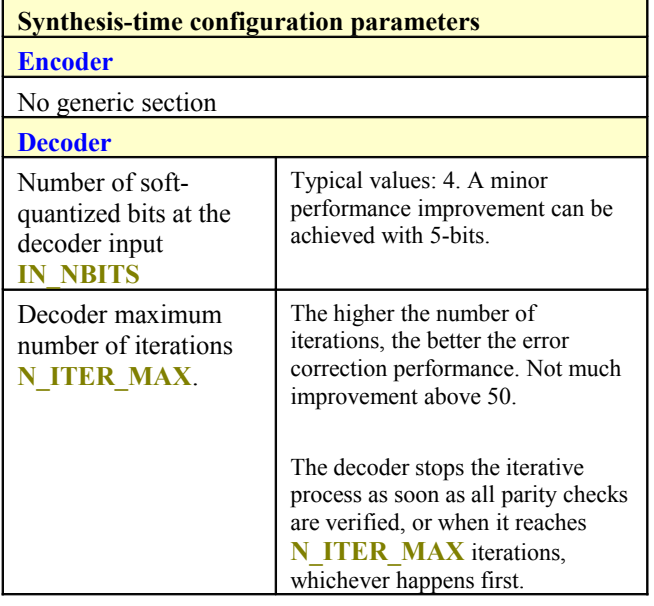

## *I/Os*

### **General**

#### **CLK**: input

The synchronous clock. The user must provide a global clock (use BUFG). The CLK timing period must be constrained in the .xdc file associated with the project.

#### **SYNC\_RESET**: input

Synchronous reset. The reset MUST be exercised at least once to initialize the internal variables. It must be exercised whenever a control parameter is changed.

## **Encoder**

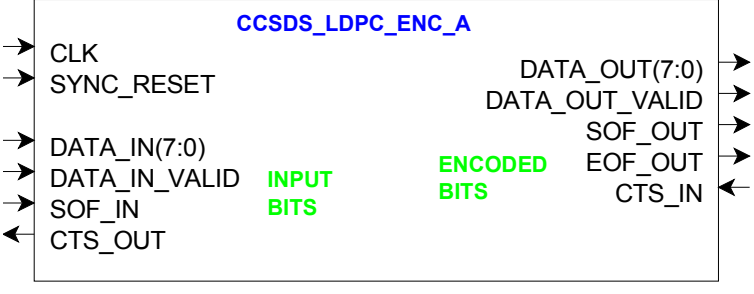

190006

**DATA** IN(7:0): Input data is read one Byte at a time. Bits are packed LSb first.

#### **DATA\_IN\_VALID**: input.

1 CLK-wide pulse indicating that DATA\_IN is valid.

**SOF IN:** input Start Of Frame. 1 CLK-wide pulse. The SOF is aligned with **DATA\_IN\_VALID**. Note that there is no need for an end of frame as the input frame size must be fixed at 7136 bits or 892 Bytes. Input bits in excess are discarded.

#### **CTS\_OUT**: output.

Clear-To-Send flow control. '1' indicates that the encoder is ready to accept another input byte. The encoder stops requesting input data when the input elastic buffer is 3/4 full.

#### The encoder outputs mirror its inputs: **DATA\_OUT(7:0)**, **DATA\_OUT\_VALID**, **SOF\_OUT**, **EOF\_OUT**, **CTS\_IN**.

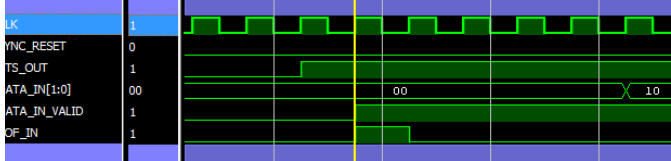

### **Decoder**

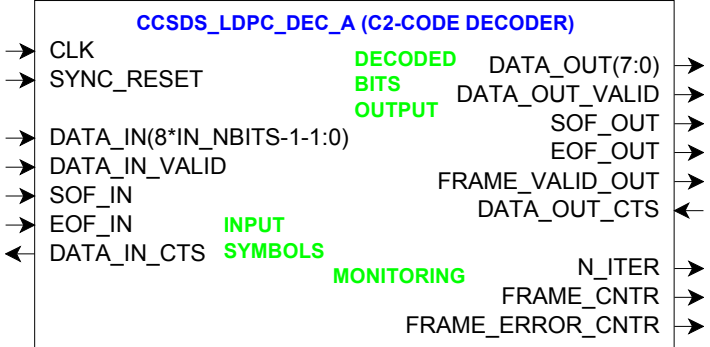

**DATA** IN: eight soft-quantized input symbols. The precision (**IN\_NBITS**) is selectable at the time of synthesis. Typical values are 4 or 5--bit softquantization. The soft-quantized input symbols are expected to be symmetrical around zero, for example ranging from  $-7$  to  $+7$  or  $-15$  to  $+15$ although this rule is enforced within LLR8P.vhd

Convention: throughout the code, a positive symbol represents a '1', negative a '0'. The eight symbols are packed LSb first.

Usage: it is expected that the demodulator preceding this decoder will normalize the demodulated samples prior to soft-quantization by using an AGC loop. The AGC target level is important in maximizing the decoder BER performance. The optimum level is such that the noiseless input samples are at the quantized range boundaries. Below is an example of quantized input samples for  $Eb/No = 3.5 dB$ 

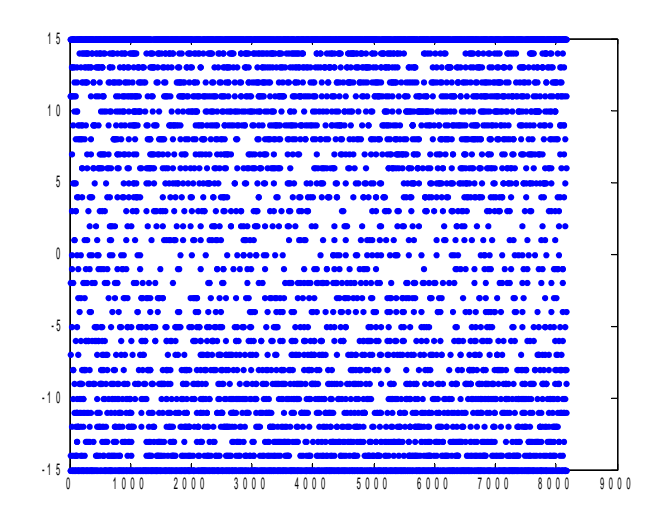

#### **DATA\_IN\_VALID**: input.

1 CLK-wide pulse indicating that **DATA\_IN** is valid.

**SOF IN / EOF IN: inputs Start Of Frame and End** Of Frame. 1 CLK-wide pulses. A aligned with **DATA\_IN\_VALID**. Each frame consists of 7136 symbols, entered 8 at a time.

**DATA** IN CTS: output Clear-To-Send flow control. '1' indicates that the decoder is ready to accept another group of 8 parallel input symbols.

The decoder outputs mirror its inputs: **DATA\_OUT(7:0)**, **DATA\_OUT\_VALID**, **SOF\_OUT**, **EOF\_OUT, DATA\_OUT\_CTS**. Output data **DATA\_OUT** is sent one Byte at a time. Bits are packed LSb first.

The **FRAME** VALID OUT flag indicates whether the frame was successfully decoded (1) or not (0). This information, together with the actual number of decoding iterations **N\_ITER** are available during the entire output frame, i.e. between **SOF\_OUT** and **EOF\_OUT**.

**FRAME\_CNTR, FRAME\_ERROR\_CNTR** can be read starting one CLK after **SOF\_OUT**.

# *Performance*

## **Encoder throughput**

The maximum encoder throughput corresponds to one 7136-bit input frame, and thus one 8160 output frame, every 1103 clocks. For example, with a 200 MHz processing clock, the encoding throughput is 1.29 Gbits/s uncoded bits, or 1.48 Gbits/s encoded bits.

## **Decoder latency**

The decoder can only handle one frame at a time. The latency between input SOF and decoded output EOF depends on the number of decoding iterations needed to correct all errors.

- Best case (1 iteration):  $550$  clks + 1020 input words (8160 input samples) + 895 output words (7154 decoded bits)
- Worst case (50 iterations): case (1 iteration):  $50*550$  clks  $+1020$  input words (8160 input samples)  $+895$ output words (7154 decoded bits)
- Note that the new frame input and previous frame output can be concurrent.

### **Decoder throughput**

The average decoder throughput depends on the worst case Eb/No and FPGA technology.

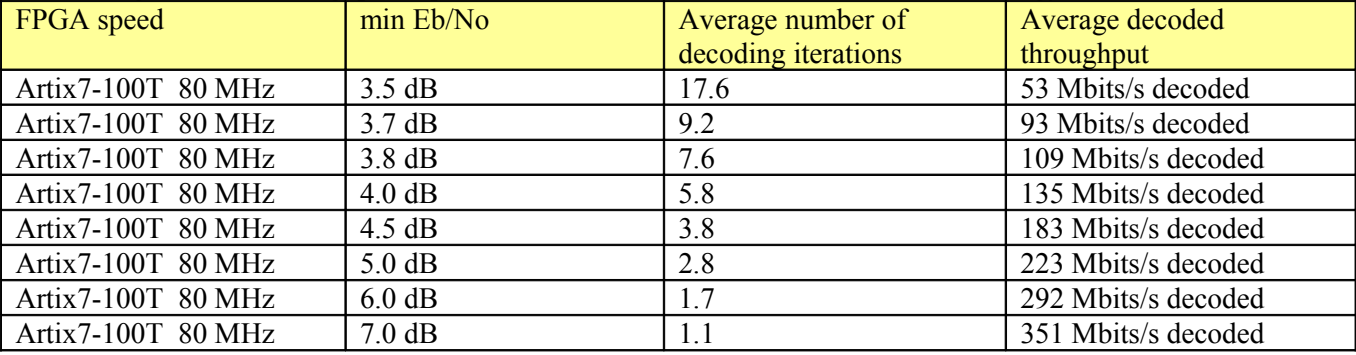

### **BER/ FER performance**

The decoded errors are somewhat bursty in nature, with many error-free decoded frames followed by an occasional erroneous frame with multiple bit errors. Therefore, we also express the decoder performance in terms of frame error rate (FER).

50 iterations:

 $BER = 7.8 \, 10^{-3} \, FER = 0.48 \, \textcircled{a} \, E_b/N_o = 3.4 \, dB$  $BER = 2.2 \, 10^{-3} \, FER = 0.15 \, \omega \, E_b/N_o = 3.5 \, dB$  $BER = 5.0 \, 10^{-4} \, FER = 0.03 \, \textcircled{a} \, E_{b}/N_{o} = 3.6 \, \text{dB}$  $BER = 1.1 \, 10^{-4} \, FER = 0.009 \, \textcircled{a} \, E_b/N_o = 3.7 \, dB$  $BER = 6 \cdot 10^{-6} FER = 6 \cdot 10^{-4} (Q) E_b/N_o = 3.8 dB$  $BER < 8.7 \, 10^{-8} \, FER < 1 \, 10^{-5} \, (Q \, E_b/N_o = 3.9 \, dB)$ 

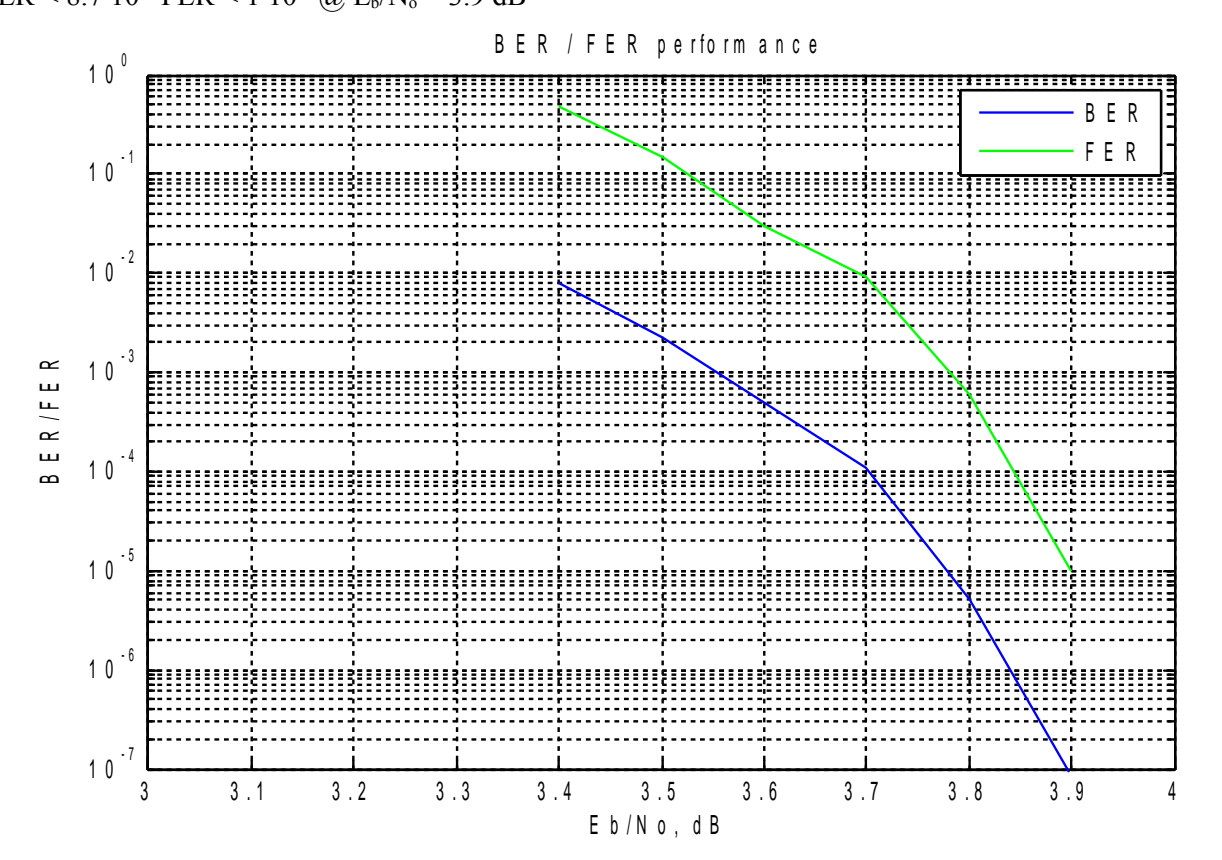

## *Software Licensing*

The COM-1811SOFT is supplied under the following key licensing terms:

- 1. A nonexclusive, nontransferable license to use the VHDL source code internally, and
- 2. An unlimited, royalty-free, nonexclusive transferable license to make and use products incorporating the licensed materials, solely in bit stream format, on a worldwide basis.

The complete VHDL/IP Software License Agreement can be downloaded from <http://www.comblock.com/download/softwarelicense.pdf>

## *Configuration Management*

The current software revision is 122620.

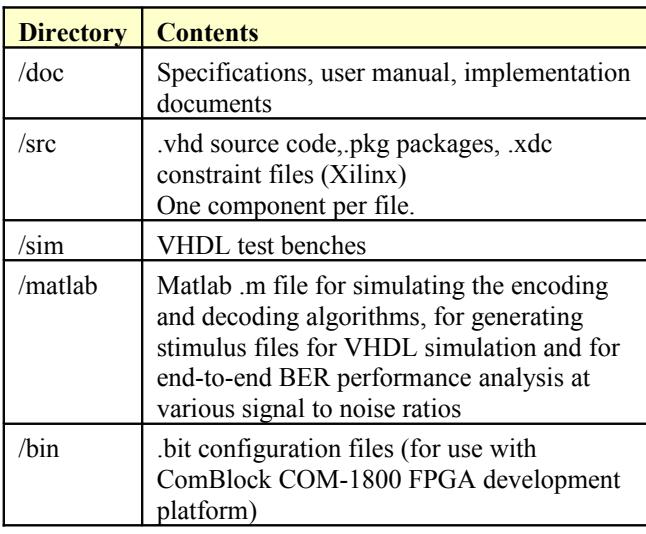

Project files:

Xilinx ISE 14 project file: com-1811.xise Xilinx Vivado v2017.4 project file: project\_2.xpr

## *VHDL development environment*

The VHDL software was developed using the following development environment:

- (a) Xilinx ISE 14.7 for synthesis, place and route
- (b) Xilinx Vivado 2017.4 for synthesis, place and route and VHDL simulation

The entire project fits easily within a Xilinx Artix7- 100T. Therefore, the ISE project can be processed using the free Xilinx WebPack tools.

## *Portable VHDL code*

The VHDL source code is written in generic VHDL and thus can be ported FPGAs from various vendors. No Xilinx CORE nor Xilinx primitive is used.

## *Reference documents*

[1] CCSDS "Recommended Standard for TM Synchronization and Channel Coding",

CCSDS 131.0-B-3, Blue Book, September 2017. Applicable sections:

Section 7.3: Low-density parity check code with rate 223/255 (for C2 code)

Section 9: Frame Synchronization

Section 10: Pseudo-Randomizer

[2] "Implementing the NASA Deep Space LDPC Codes for Defense Applications", Zhao, Long, 2013.

[3] 'Efficient Implementations of the Sum-Product Algorithm for Decoding LDPC Codes",

-- Xiao-Yu Hu, Evangelos Eleftheriou, Dieter-Michael Arnold, and Ajay Dholakia, 2001

## **Device Utilization Summary**

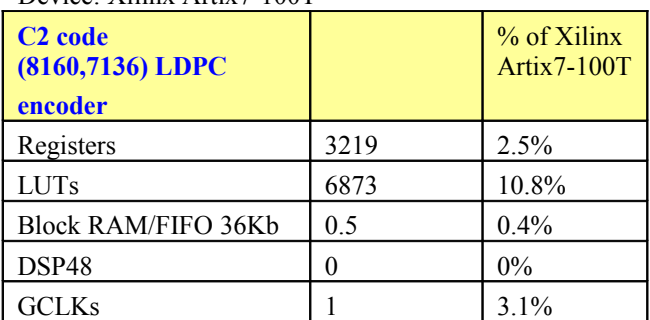

Device: Xilinx Artix7-100T

#### for LQNBITS=9

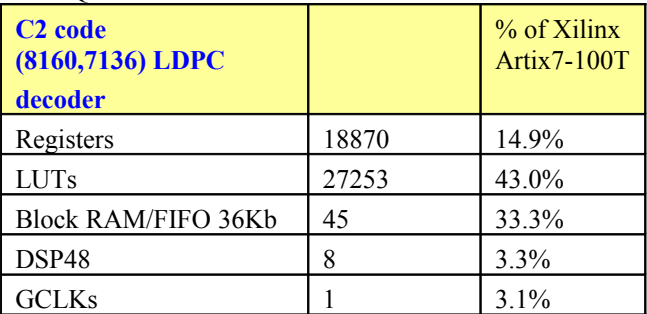

### **Clock and decoding speed**

The entire design uses a single global clock CLK. Typical maximum clock frequencies for various FPGA families are listed below:

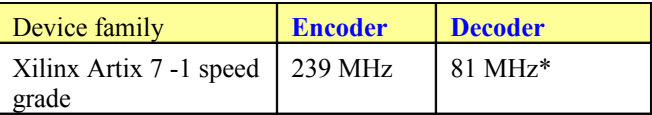

(\*) as of 12/26/20. Likely to be optimized in subsequent releases

## *VHDL components overview*

### **Encoder top level**

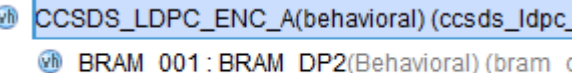

@ GEN\_001: CCSDS\_LDPC\_A\_GENERATOR(

The *CCSDS\_LDPC\_ENC\_A* component computes the parity bits for an input frame of 7154 bits using the generator matrix for the systematic (8176,7154) subcode (C2 code). Both inputs and outputs are 8 bit parallel. Thus, the maximum encoded rate is slightly below 8 encoded bit per clock.

The *CCSDS\_LDPC\_A\_GENERATOR* component generates the first rows of two 511\*511 circulant matrices for the LDPC C2 code.

*BRAM\_DP2.vhd* is a generic dual-port memory, used as input and output elastic buffers. Memory is inferred for code portability (no Xilinx primitive is used).

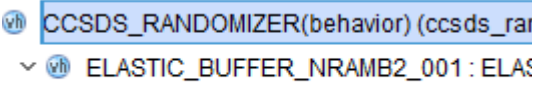

**OD** BRAM\_DP2\_001: BRAM\_DP2(Behav

The *CCSDS\_RANDOMIZER.vhd* component performs bit stream pseudo-randomization and sync marker insertion as per sections 9 and 10 of the specifications [1].

## **Decoder top level**

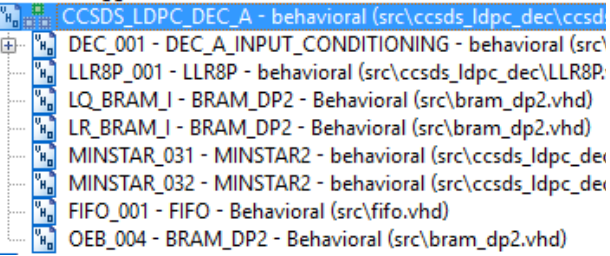

*CCSDS\_LDPC\_DEC\_A.vhd* performs the iterative error correction decoding. The decoding stops when all 1022 parity checks are verified or when the number of decoding iterations reaches the maximum N\_ITER\_MAX, whichever occurs first. Each decoding iteration takes 530 clocks. Eight

input symbols are entered in parallel to maximize throughput.

*DEC\_A\_INPUT\_CONDITIONING.vhd* inserts 18 zero symbols and discard the last two received symbols from the 8160-symbol received frame (as per CCSDS standard).

*LLR8P.vhd* computes the LLR for each softdecision input sample. The LLR is  $2*y_i/\sigma^2$  where  $y_i$ are the soft-decoded input samples and  $\sigma^2$  the noise variance. Although the component can scale the samples as a function of the SNR, a fixed SNR is set in the code as a tradeoff between computation precision and algorithm accuracy.

*MINSTAR2.vhd* computes the minstar\* function as described in [2] and [3].

*MINSTAR.vhd* computes the minstar\* function as described in [2] while using fewer resources than *MINSTAR2.vhd.*

*INFILE2SIM.vhd* reads an input file. This component is used by the testbench to read a softquantized encoded bit stream generated by the ccsds\_ldpc\_a.m Matlab program for various Eb/No cases.

*SIM2OUTFILE.vhd* writes three 12-bit data variables to a tab delimited file which can be subsequently read by Matlab (load command) for plotting or analysis.

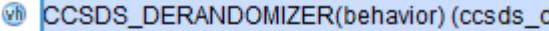

- v @ SOF\_SYNC8P\_001: SOF\_SYNC8P(Behav
	- > @ MATCHED\_FILTER\_NBYTESx8\_001:
		- TIFO\_001: FIFO(Behavioral) (fifo.vhd)
		- 6 SOF\_TRACK8\_001: SOF\_TRACK8(BE

The *CCSDS\_DERANDOMIZER.vhd* component detects and removes the periodic sync markers, reconstructs the start of frame and end of frame pulses and descrambles the received soft-quantized bit stream. It complies with sections 9 and 10 of the specifications [1].

#### *Matlab simulation*

ccsds ldpc a H.m: generates the 8176 x 1022 parity check matrix H for the CCSDS C2 family LDPC code with rate 223/255, as per [1], section 7.3

ccsds\_ldpc\_a\_G.m: constructs the generator matrix G for the CCSDS C2 family LDPC code with rate 223/255, as per [1] section 7.3.4 and Annex C.

The ccsds ldpc a.m program

- generates a stimulus file fecdecin.txt for use as input to the decoder VHDL simulation. The file includes a frame of pseudo-random (PRBS11) data bits, LDPC encoding, Additive White Gaussian Noise and soft-quantization.
- Performs end-to-end BER performance analysis of the LDPC-codec over a noisy (AWGN) channel.

The  $l$ dpc dec ber.m program reads a file of decoded data fecdeccout.txt generated by VHDL simulation and compare it with the original PRBS-11 test sequence. It counts the number of bit errors.

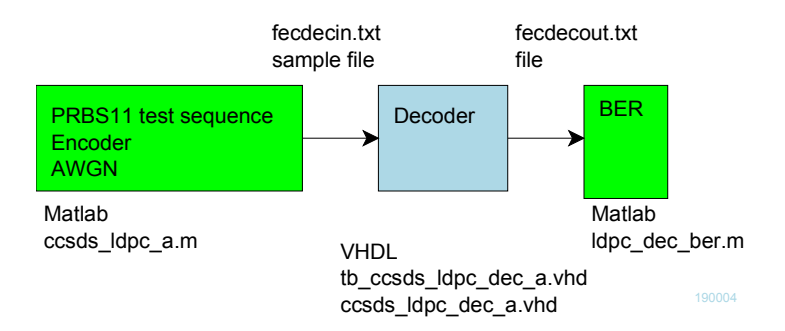

When moving the project folder location, be sure to change accordingly the FILENAME file paths in *tb\_ccsds\_ldpc\_dec\_a.vhd* INFILE2SIM and SIM2OUTFILE components generic section.

## *Implementation Overview*

## **C2 code decoder**

A received frame consists of 8160 soft-quantized symbols with 4 or 5 bits each.

The received frame is extended and shortened as follows: insert 18 zero symbols and drop the last two received symbols, for a new frame size of 8176 symbols at the decoder input.

The decoder output frame comprises 7154 bits.

The decoder uses two groups of block RAMs to store the LQ(0:8175) and Lri $i(0:32703)$  respectively

Computations are performed with the following precision:

LQ: 9-bit signed fixed-point 6.3 Lrji: 7 bit signed fixed point 3.3 LLR input: 4 or 5-bit

Messages between v-nodes and c-nodes are computed in parallel by groups of 64 to maximize throughput. It takes 32 clocks to compute the vnodes to c-nodes messages.

#### **Lr memory organization**

All 32704 Lrji are saved in dual-port block RAM with signed fixed-point format 4.2. 11 BRAMs are used, with 6 Lrji per 36-bit word, thus allowing access to 64 Lrji per clock. The dual-port A-side is reserved exclusively for writing while the B-side is for reading only.

### **LQ memory organization**

The LQi are stored in 64 BRAMs with 8-bit wide data path. The LQ memory organization is illustrated below:

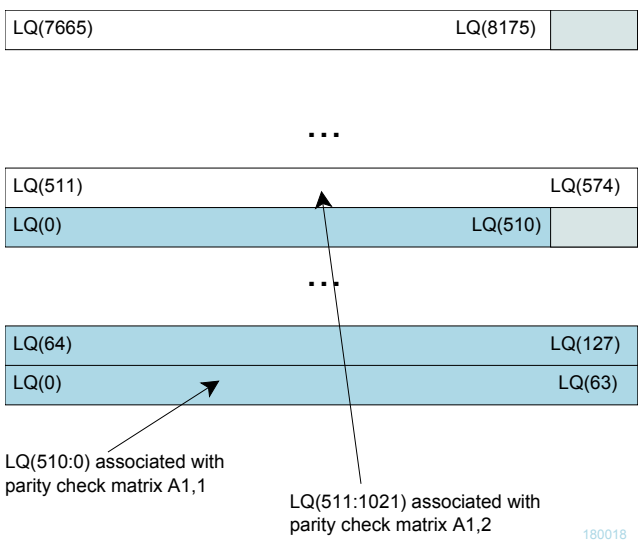

Thus, 64 LQi can be read and written in one clock cycle. Each BRAM stores 128 LQi with a precision of 8-bits, for a total of 1Kbit.

Update: the final code actually uses 9-bit precision for LQi

#### **Matlab-VHDL**

Although the Matlab program ccsds ldpc a.m and the VHDL component ccsds\_ldpc\_dec\_A.vhd implement the same fundamental algorithm, the VHDL code can be difficult to understand. To help follow the algorithmic steps, a list of the key variable names in VHDL and their corresponding names in the Matlab program is shown below:

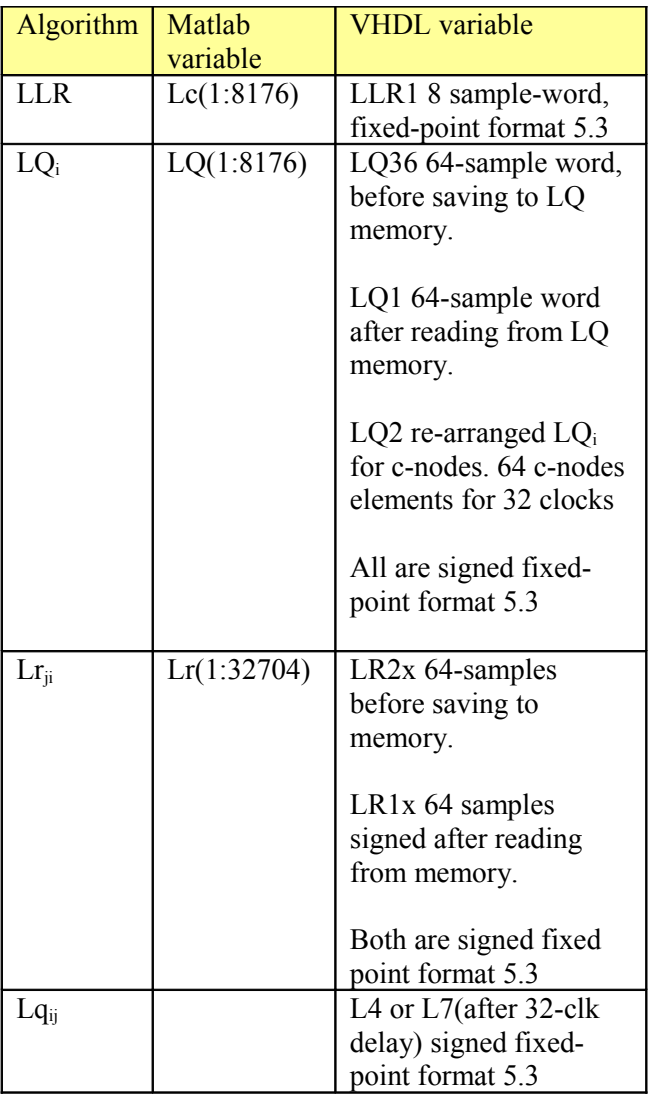

A key algorithmic difference between the reference Matlab simulation and the VHDL code is the LQi / Lrji update rate. The Matlab algorithm updates the LQi and Lrji in-block once every iteration, while the VHDL code does a progressive update every 32 CLKs (= every 64 check nodes). Consequently, the VHDL code converges faster and requires fewer iterations.

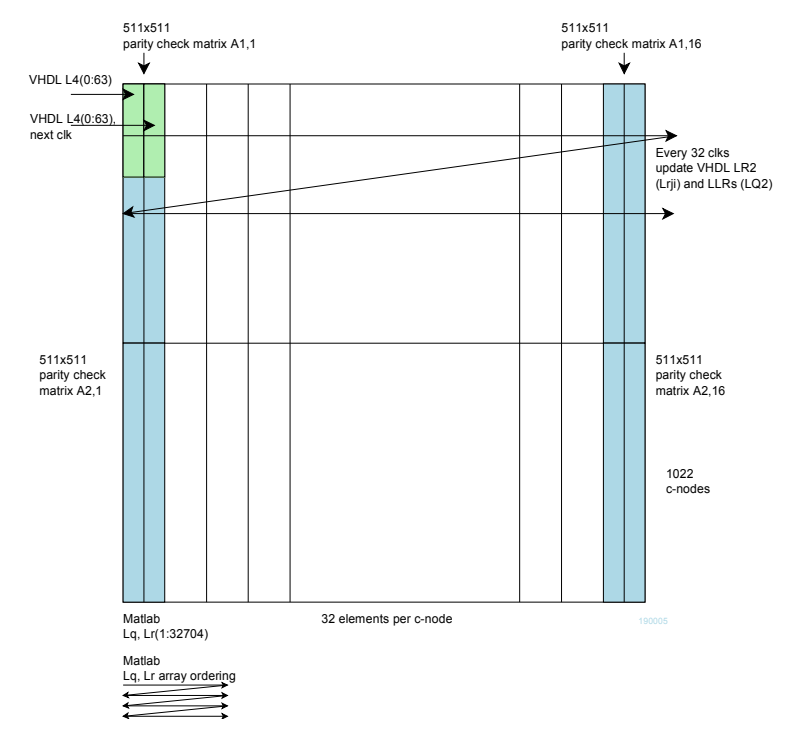

## *Acronyms*

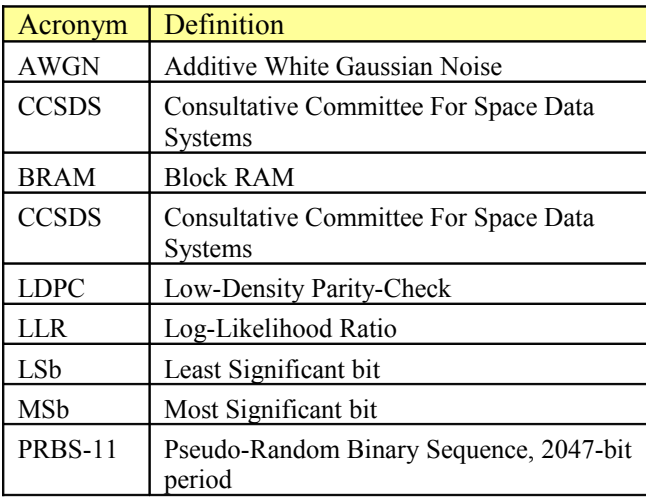

# *ComBlock Ordering Information*

COM-1811SOFT CCSDS LDPC C2 code encoder/decoder. VHDL source code / IP core

## *Contact Information*

MSS • 845-N Ouince Orchard Boulevard • Gaithersburg, Maryland 20878-1676 • U.S.A.

Telephone: (240) 631-1111 Facsimile: (240) 631-1676 E-mail: info@comblock.com